## Adobe flash player download in torrent

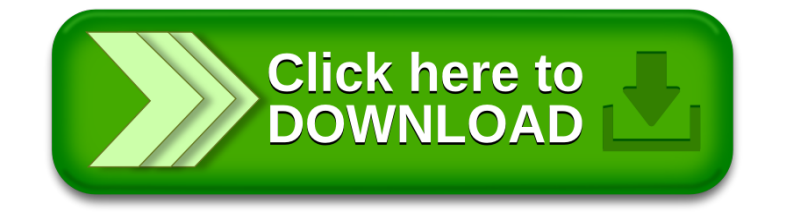